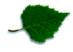

| Dokumenttyp                                                                                                    | Datum                             | Tid                   |      |
|----------------------------------------------------------------------------------------------------|-----------------------------------|-----------------------|------|
| Protokoll                                                                                                    | 230115                            | K1 10                 |      |
| Ärende                                                                                                    | Mötestyp                          | Plats                 | Sida |
| Styrelsemöte                                                                                                    | Fysiskt                           | Kusenberg<br>herrgård |      |
| Kallade                                                                                                    |                                   | 1                     |      |
| Emelie Simmons (ordf), Sofia Svarfvar<br>(kassör), Kristina Levin (vice ordf, leder<br>mötet), Lena Ekberg (sup) Åsa Tellgren-<br>Roth (led), Carita Westergren (led). | Förhinder: Lena Ekberg, suppleant |                       |      |

#### 1. Mötet öppnades

Mötet öppnades av Kristina Levin.

- Godkännande av dagordning. Styrelsen godkänner dagordningen.
- *3.* Val av justerare. Kristina Levin och Sofia Svarfvar väljs till justerare.

#### 4. Föregående mötesprotokoll.

Föregående mötesprotokoll läggs till handlingarna.

#### 5. Rapport från verksamheten

#### Emelie Simmons informerar om följande:

a) Grundkursen ändras till att bli digitalt och förändras i innehåll och utformning.b) Solvändan har integrerats i vår befintliga insamlingsplattform på hemsidan.

#### 6. Ekonomi.

a) Ekonomi bokslut 2022. Sofia Svarfvar redogör.

Föreningen kommer göra ett minusresultat i bokslutet för 2022. Detta är på grund av att vi gått plus under två år. Vi har haft fokus på att driva verksamhet och kompensera plusresultatet då vi till exempel fått avslag på bidragsansökningen till Göteborgs stad på grund av föreningens goda ekonomi.

b) Budget 2023. Vi kommer ha en ny budgetstruktur i februari som Tredje sektorn och Sofia Svarfvar arbetar med. Vi kommer ha mindre pengar i föreningskassan 2023.

c) Beslut om att byta leverantör av ekonomisk hantering. Styrelsen beslutar om att

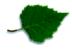

byta till en digital leverantör för ekonomisk redovisning.

d) Gåvoshopen. Styrelsen beslutar om att avveckla gåvoshopen som försäljningskanal för böcker och produkter. Beslutet är grundat av en ekonomisk analys som visar på att föreningen går med en stor förlust genom att ha denna typ av verksamhet som inte är förenligt med föreningens främsta ändamål. Styrelsen vill dock säkerställa att viktigt material når medlemmarna.

e) Styrelsen ger Emelie, Sofia och Kristina i uppdrag att se över vilka förändringar som måste göras inom verksamheten efter styrelsebeslut om att avveckla gåvoshopen samt se över organisationen, och samarbetet med Tredje sektorn.

## 7. Stödverksamhet.

a) "Hålla" syskonprojektet. Styrelsen ställer sig positiva till projektet och beslutade att ge Vilda Kvist en 20-procentig tjänst from 1 februari till sista juni för förstudien till Allmänna arvsfonden och hur finansieringen av förstudien och projektet kan stärkas upp.

b) Minnespåsar. Styrelsen beslutar att se över möjligheten att en dagverksamhet stödjer oss i att packa och leverera påsar till sjukhusen.

## 8. Forskning.

a) Tredje sektorn tillsammans med Åsa Tellgren Roth får i uppdrag att göra en översyn av forskningsnämnden. Översynen ska inkludera ansökningsförvarande, återrapportering och utbetalning, avtal, ekonomisk återrapportering, kommunikation inom och utom föreningen med mera.

# 9. Utbildning.

Fredag 21 april i Stockholm för professionen. Se länk.

#### 10. Påverkansarbetet.

a) Skatteverket. Inget nytt att tillföra protokollet.

# 11. Övriga frågor.

a) Nya policies, samtliga bifogade i kallelsen. Genomgång och godkännande av följande policies:

- Policy för hantering av Spädbarnsfondens kapital

- Juridisk information

- Integritetspolicy

b) Årsmötet. Fördelning av arbetsuppgifter. Söndag 26 mars kl 13-15 är årsmötet. Kristina Levin kallar till ett arbetsmöte kring årsmötet.

c) Beslut om ny strategiskt plan. Tredje sektorn tar fram ett förslag om att strategisk plan utifrån arbetsdagen med styrelsen.

d) Förslag på nya stadgar från arbetsgruppen. Kristina Levin redovisar plan för arbetet med stadgegruppen. Kommentarer och synpunkter inkom från styrelsen. Stadgarna ska ut på remiss i olika grupper för att sedan komma tillbaka till styrelsen innan årsmötet.

e) Så samarbetar vi med sponsorer, företag och enskilda. Styrelsen ger Tredje sektor i uppdrag att ta fram ett förslag på policy.

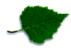

f) Arkivet. Styrelsen beslutar att ersätta grundaren av Spädbarnsfonden Ingela Bendt för det arbete som krävs för att överlämna arkivmaterialet.

#### 12. Nästa möte.

Onsdag 8 februari kl 19-20.30 Onsdag 15 mars kl 19-21 Arbetshelg i Göteborg 25-26 mars inklusive årsmöte 26 mars kl 13-15.

#### 13. Mötets avslutande

Mötesordförande avslutar mötet.

Mötesordförande Kristina Levin

Justerare Sofia Svarvar

# Verifikat

Transaktion 09222115557486635194

# Dokument

Protokoll\_SBF#01\_230115 Huvuddokument 3 sidor *Startades 2023-02-06 17:05:45 CET (+0100) av Hippoly (H) Färdigställt 2023-02-07 21:06:17 CET (+0100)* 

#### Initierare

Hippoly (H) Hippoly scrive@hippoly.com

# Signerande parter

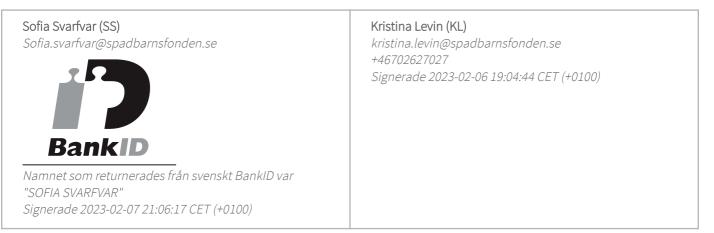

Detta verifikat är utfärdat av Scrive. Information i kursiv stil är säkert verifierad av Scrive. Se de dolda bilagorna för mer information/bevis om detta dokument. Använd en PDF-läsare som t ex Adobe Reader som kan visa dolda bilagor för att se bilagorna. Observera att om dokumentet skrivs ut kan inte integriteten i papperskopian bevisas enligt nedan och att en vanlig papperutskrift saknar innehållet i de dolda bilagorna. Den digitala signaturen (elektroniska förseglingen) säkerställer att integriteten av detta dokument, inklusive de dolda bilagorna, kan bevisas matematiskt och oberoende av Scrive. För er bekvämlighet tillhandahåller Scrive även en tjänst för att kontrollera dokumentets integritet automatiskt på: https://scrive.com/verify

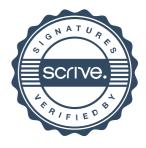